## **TDS on Property**

# **(Section 194 IA of the Income Tax Act, 1961 w.e.f 1st June 2013)**

## **Customer compliances**

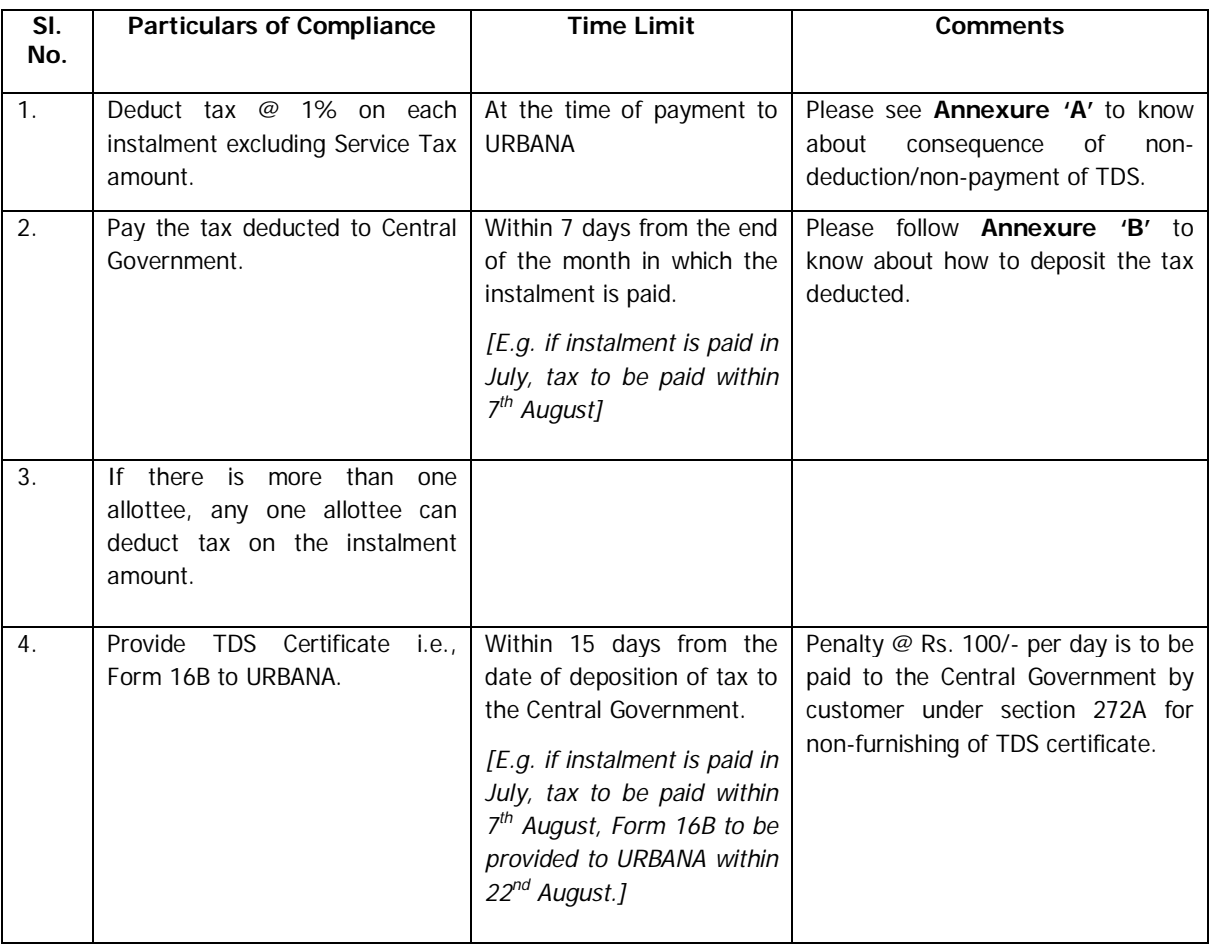

#### **Annexure A**

#### **Consequences of non-deduction/non-payment of TDS**

The customer may face the following consequences:

- (a) Treated as an Assessee in Default under section 221 if no deduction made by customer leading to recovery of TDS amount from customer; and
- (b) Interest leviable on customer @ 1% per month or part of month thereof; and
- (c) Penalty leviable under section 271C on customer of a sum equal to amount of tax that was to be deducted.

# **Annexure B Procedure for deposit of TDS**

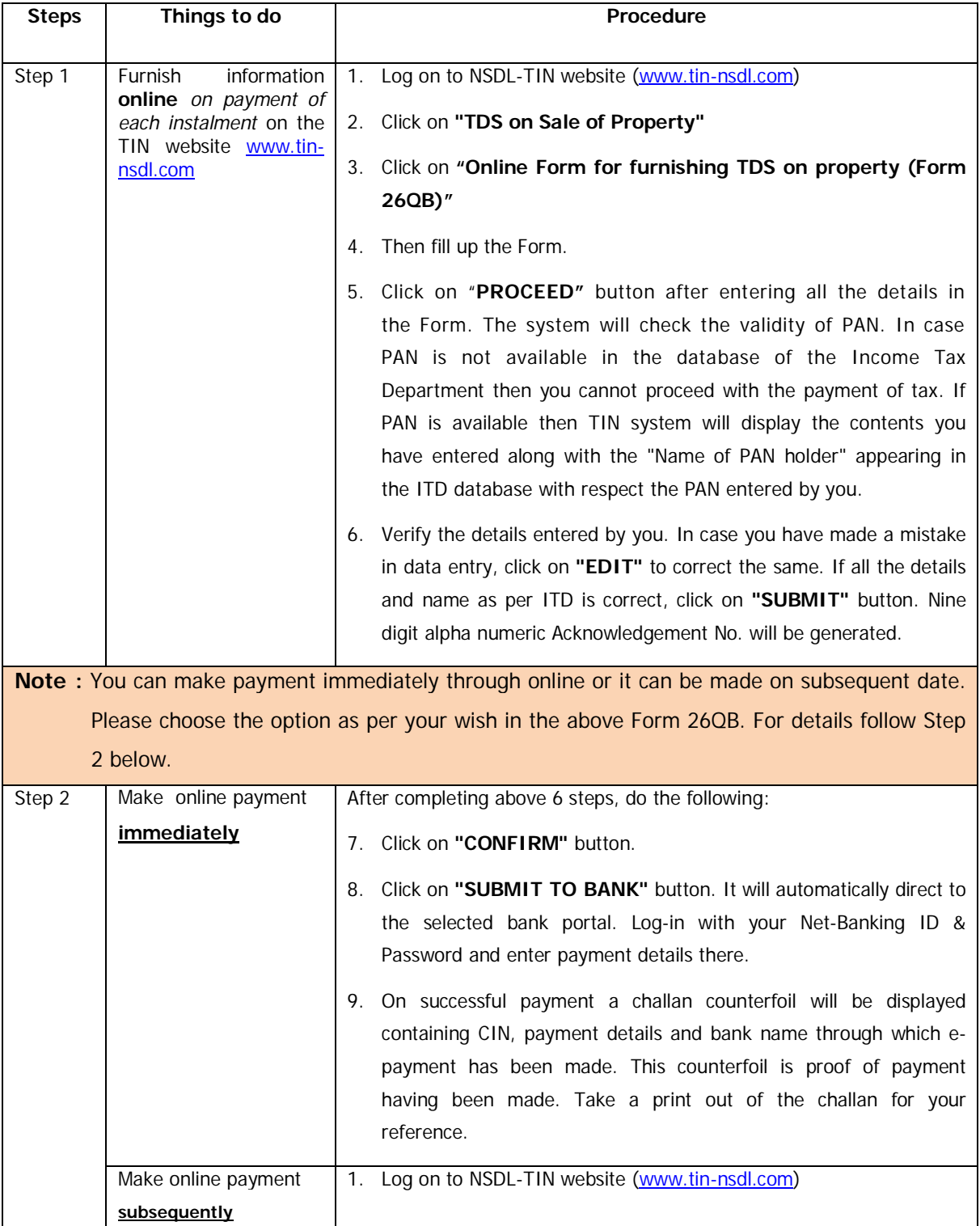

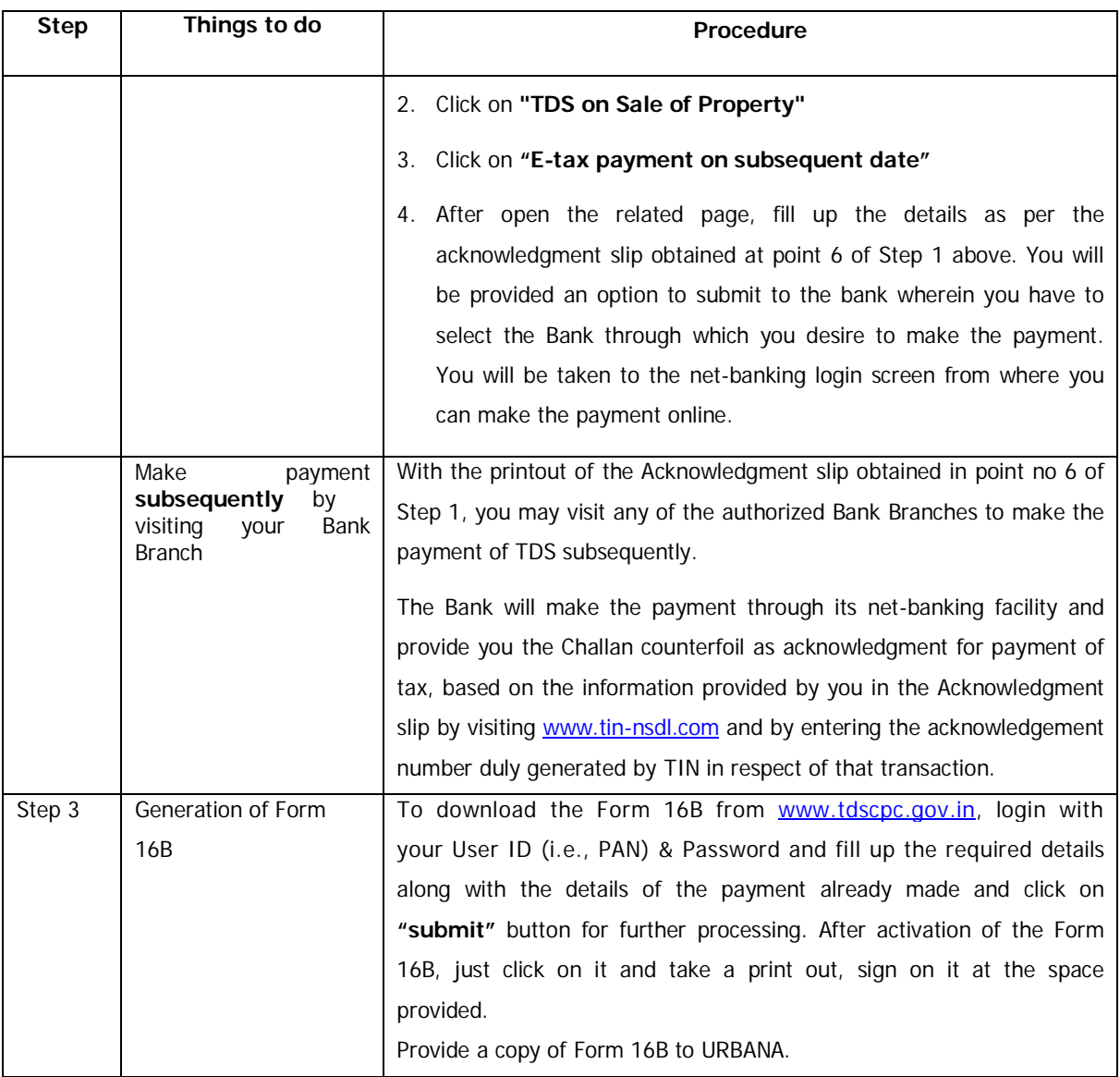

## **Disclaimer:**

The Information provided here are merely to guide the users. Efforts have been made to ensure the accuracy of the information but the users can verify the same from their respective sources.

BNRI is not responsible and will not be liable in any manner, if any damage occurs by the use of information given on the website.